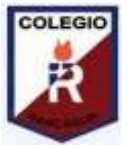

## **GUÍA DIGITAL N°3**

## **ASIGNATURA: TECNOLOGÍA CURSO: 5°A DOCENTE: ALEJANDRA SEPÚLVEDA CORREO: [alejandrasepulvedareb@gmail.com](mailto:alejandrasepulvedareb@gmail.com) OBJETIVO DE APRENDIZAJE:** Conocer funciones de software "hojas de cálculo".

SEMANA: del 27 AL 30 Abril

I. Lee atentamente la siguiente información "Software", luego realiza la actividad que se presenta a continuación.

¿Qué es un software?

Se considera que el software es el equipamiento lógico e intangible de un ordenador. En otras palabras, el concepto de software abarca a todas las aplicaciones informáticas, como los procesadores de textos, las planillas de cálculo y los editores de imágenes.

Una hoja de cálculo es un tipo particular de software que te permite ingresar datos generalmente numéricos o de texto en celdas integrantes de una matriz de filas y columnas. Podrás almacenar, computar y analizar esos datos, crear resúmenes, modelos, gráficos e informes.

¿Qué es una hoja de cálculo?

Las hojas de cálculo nos facilitan un montón de trabajo. Cómputos u operaciones altamente repetitivas pueden automatizarse a través de una hoja de cálculo ahorrándonos tiempo, esfuerzo y dinero. El software de hojas de cálculo tiene historia, no son nada nuevos, han estado con nosotros unos 50 años.

La primera hoja de cálculo con aplicación al comercio y las empresas fue VisiCalc, la cual, ganó amplia aceptación desde su creación en 1979 hasta mediados de los 80 principalmente como herramienta para tareas contables, presupuesto y facturación.

Las funciones, usos y aplicaciones de las hojas de cálculo son ilimitados. Cualquier área del conocimiento puede hacer uso de las hojas de cálculo para la aplicación de métodos cuantitativos de análisis de datos. Estadísticas, pronósticos, simulaciones, cuadros resúmenes, gráficos diversos son todas tareas que se pueden desarrollar con este tipo de software. Aunque el uso de las hojas de cálculo puede ser un tanto más simple como ingresar unos datos, realizar cálculos aritméticos (simples sumas y restas) y presentar un resultado,

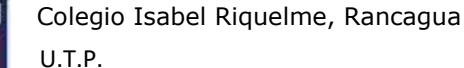

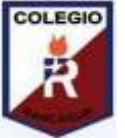

ejemplo de ello cuando elaboramos nuestro balance personal o nuestra relación de ingresos y gastos. Una lista breve y no exhaustiva de los usos de una hoja de cálculo puede ser:

- Elaboración de presupuestos: institucionales, empresariales, domésticos.
- Elaboración y presentación de estados financieros.
- Planificación y modelado de escenarios de ventas, costos, mercadeo.
- Facturación.
- Cálculo de nómina.
- Predicciones, pronósticos y simulaciones.
- Cronogramas, seguimiento y control de proyectos.
- Operaciones aritméticas
- Análisis económicos y econométricos
- Modelos financieros y análisis financiero
- Análisis estadísticos descriptivos e inferenciales (complemento análisis de datos).
- Aplicaciones de investigación de operaciones.
- Creación de gráficos: dispersión, tendencias, barras, tortas.
- Base de datos.
- Resúmenes, reportes, análisis para la toma de decisiones.
- Macros para cómputos reiterativos.

ACTIVIDAD: Después de leer la información entregada sobre "software y hoja de cálculo" Realiza un mapa conceptual sobre "hoja de cálculo", lo primero será identificar los conceptos más importantes y luego resumir esta información. Realiza esta actividad en tu cuaderno de asignatura, recuerda escribir con letra clara y legible.

## RECUERDA…

Un mapa conceptual es una herramienta de aprendizaje basada en la representación gráfica de un determinado tópico a través de la esquematización de los conceptos que lo componen. Estos conceptos son escritos de forma jerárquica dentro de figuras geométricas como óvalos o recuadros, que se conectan entre sí a través de líneas y palabras de enlace. El uso de los mapas conceptuales permite organizar y comprender ideas de manera significativa.

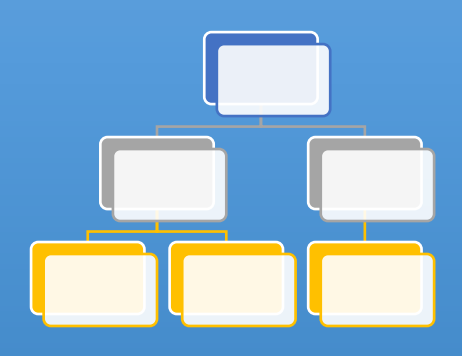